# **LAPORAN PRAKTIK KERJA LAPANGAN DI DINAS KOMUNIKASI DAN INFORMATIKA KABUPATEN CILACAP**

# **PEMBUATAN MODUL ADMIN PADA** *WEBSITE* **DONASI SAMPAH MENGGUNAKAN** *FRAMEWORK LARAVEL*

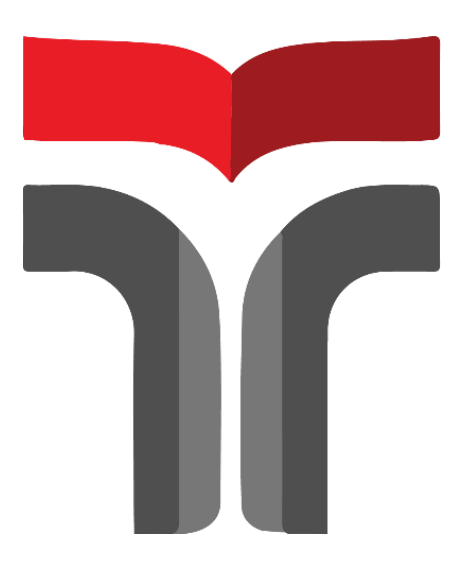

REY ANGGARA

17102114

#### **PROGRAM STUDI TEKNIK INFORMATIKA**

### **FAKULTAS INFORMATIKA**

#### **INSTITUT TEKNOLOGI TELKOM PURWOKERTO**

**2021**

### **LAPORAN PRAKTIK KERJA LAPANGAN DI DINAS KOMUNIKASI DAN INFORMATIKA KABUPATEN CILACAP PEMBUATAN MODUL ADMIN PADA** *WEBSITE* **DONASI SAMPAH MENGGUNAKAN** *FRAMEWORK LARAVEL*

**Dipersiapkan dan disusun oleh : REYANGGARA 17102114** Telah dipresentasikan pada hari Senin, 30 November 2020

Mengetahui,

Fahrudin Mukti Wib $\frac{\partial w}{\partial y}$ wo, S.Kom., M.Eng. NIDN. 0622018403

Ketua Program Studi, Pembimbing PKL/KP,

Trihastuti Yuniati, S.Kom., M.T. NIDN. 060206802

#### **Kata Pengantar**

<span id="page-2-0"></span>Puji syukur kepada Allah SWT, karena rahmat dan hidayat-nya penulis dapat menyelesaikan Laporan Praktik Kerja Lapangan (PKL) di Dinas Komunikasi dan Informatika Bidang Pengembangan Informatika Kabupaten Cilacap yang dilaksanakan pada tanggal 3 Agustus 2020 sampai dengan tanggal 3 Oktober 2020. PKL yang penulis laksanakan berjalan dengan lancar dan sesuai dengan harapan. Hal ini tidak terlepas dari dukungan segenap pihak yang telah memberi bantuan kepada penulis baik dari segi moral maupun material. Untuk itu penulis mengucapkan terimakasih kepada:

- 1. Allah SWT yang telah melimpahkan rezeki, serta hidayah-Nya
- 2. Orang tua dan keluarga penulis yang selalu mendukung dalam do'a dan fasilitas sehingga laporan praktik kerja lapangan dapat berjalan dengan lancar dan baik
- 3. Bapak Dr. Ali Rokhman, M.Si selaku Rektor Institut Teknologi Telkom Purwokerto.
- 4. Bayu Hendrawan Nugroho, S.Kom, MT selaku Kepala Seksi Pengembangan Sumber Daya Informatika sebagai pengarah dan pembimbing di lapangan
- 5. Ibu Trihastuti Yuniati S.Kom., M.T. selaku pembimbing Praktik Kerja Lapangan dari Institusi
- 6. Semua pihak yang tidak mungkin penulis sebutkan satu persatu

Mudah mudahan Allah SWT memberikan rahmat dan hidayah-Nya kepada semua yang telah membantu penulis baik dari segi moral, dan spiritual sehingga dapat menyelesaikan PKL dan laporan PKL ini. Semoga laporan PKL ini bermanfaat bagi pihak yang berkepentingan.

Purwokerto, 01 November 2020

`ggara

# Daftar Isi

<span id="page-3-0"></span>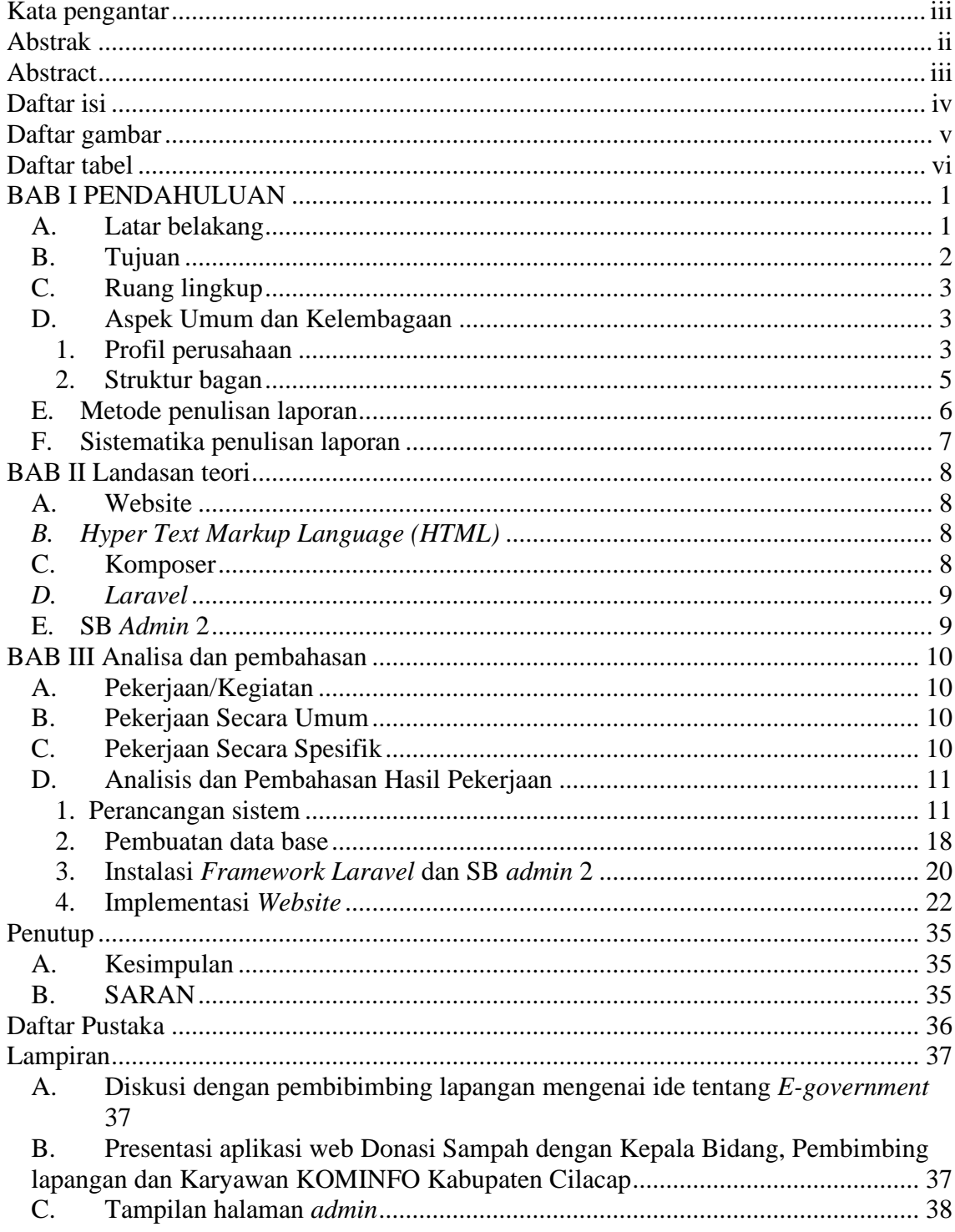

### **Daftar Gambar**

<span id="page-4-0"></span>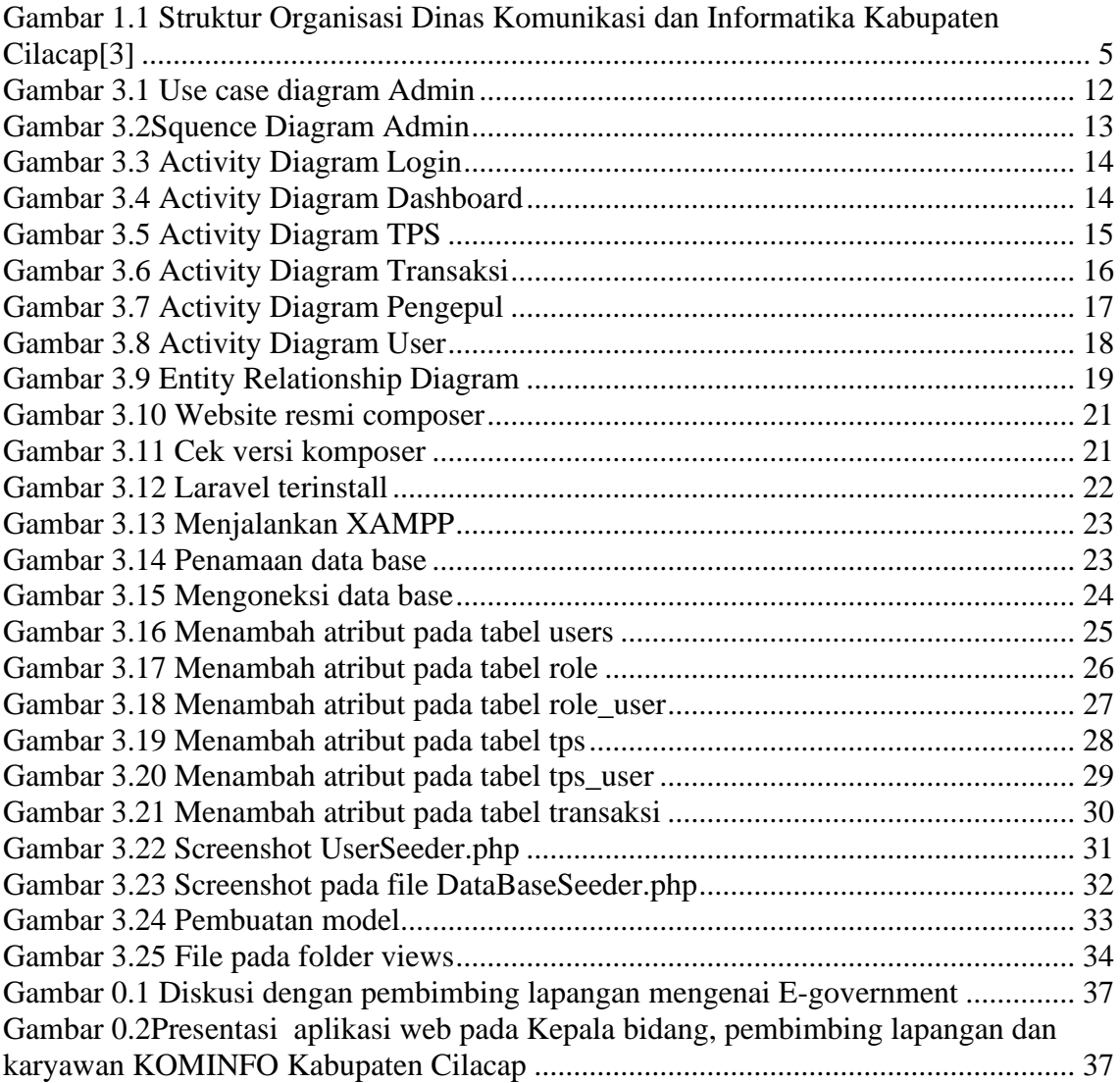

## **Daftar Tabel**

<span id="page-5-0"></span>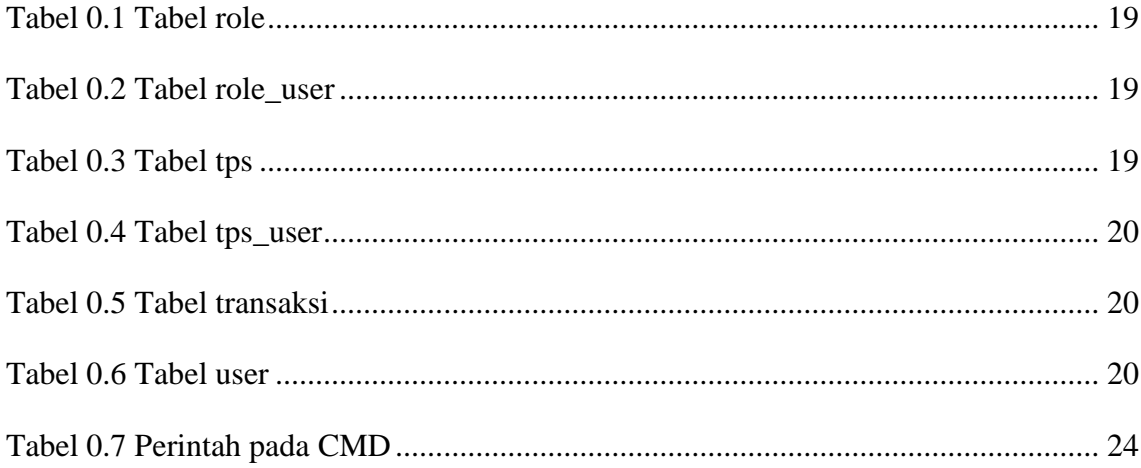